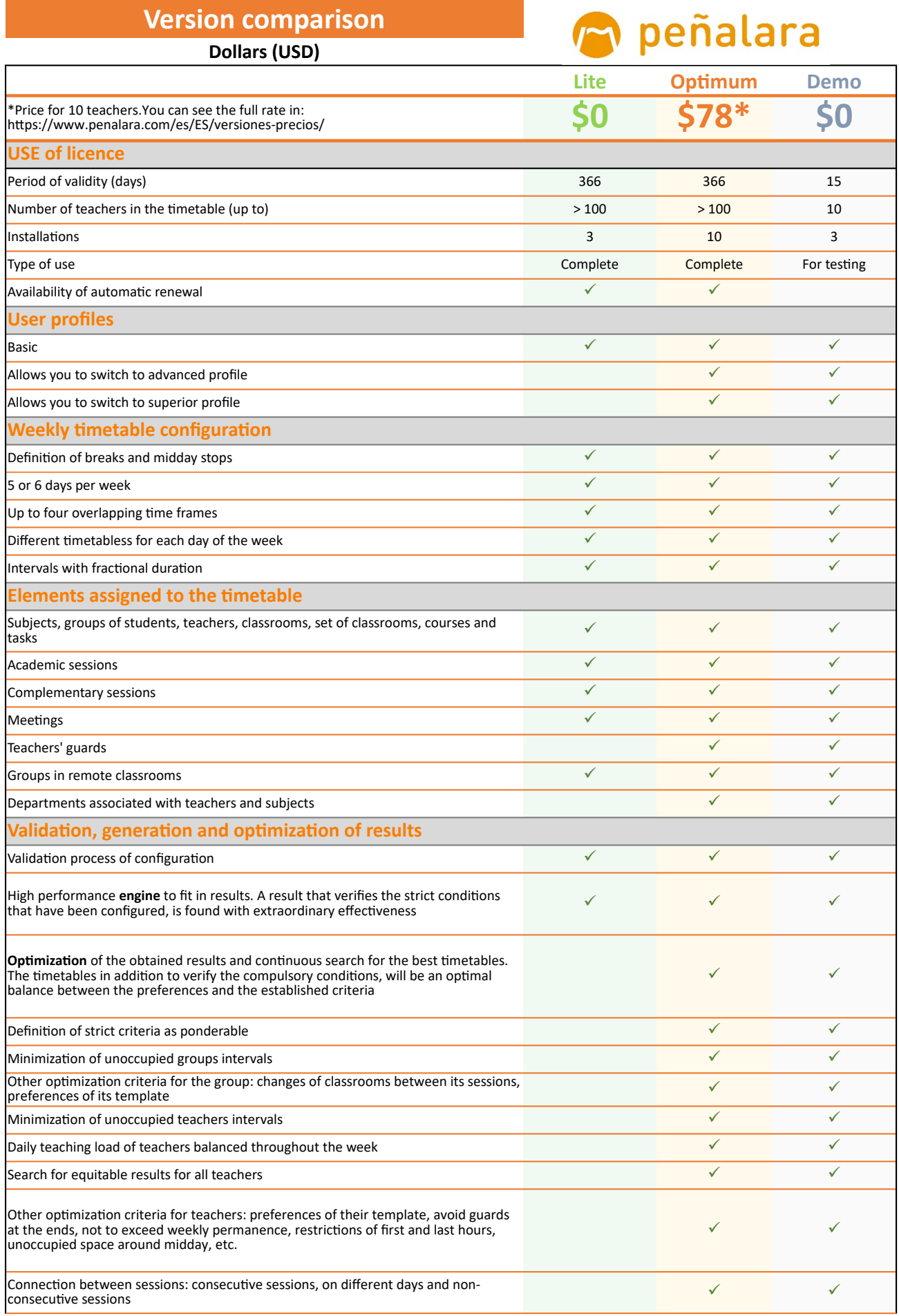

## **Version comparison**

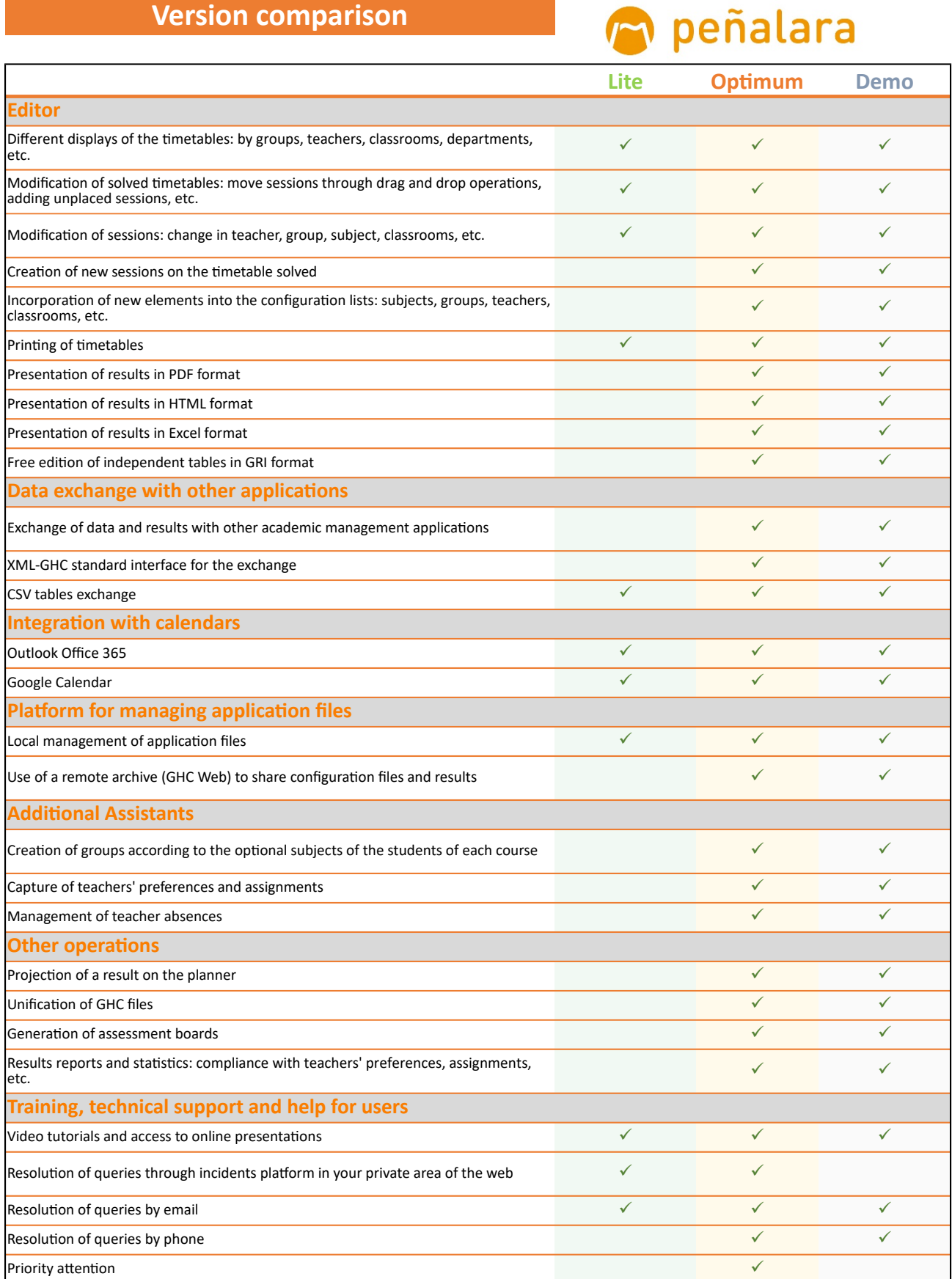